Дополнение в рубрику «Экономика» → «Регистрация субъектов хозяйствования» → «Ставки государственной пошлины», следом:

## **Оплата государственной пошлины через систему ЕРИП**

Внутри текст:

«Посредством **АИС «Расчет» (ЕРИП)** можно уплатить государственную пошлину за следующие услуги:

- регистрация юридического лица (индивидуального предпринимателя);

- государственная регистрация изменений и (или) дополнений, вносимых в устав юридического лица (изменений, вносимых в свидетельство о государственной регистрации индивидуального предпринимателя);

- выдача дубликата свидетельства о государственной регистрации юридического лица (индивидуального предпринимателя);

- предоставление информации из Единого государственного регистра юридических лиц и индивидуальных предпринимателей.

В случае уплаты государственной пошлины посредством ЕРИП **оригинал либо копия платежного документа,** подтверждающего такую уплату, в регистрирующий орган **не представляется**.

Уплата государственной пошлины может производиться как физическими, так и юридическими лицами.

При этом юридическому лицу в целях уплаты государственной пошлины посредством ЕРИП потребуется использовать корпоративную банковскую платежную карточку.

Для оплаты услуги в Свислочском районном исполнительном комитете ниже приведены коды услуг:

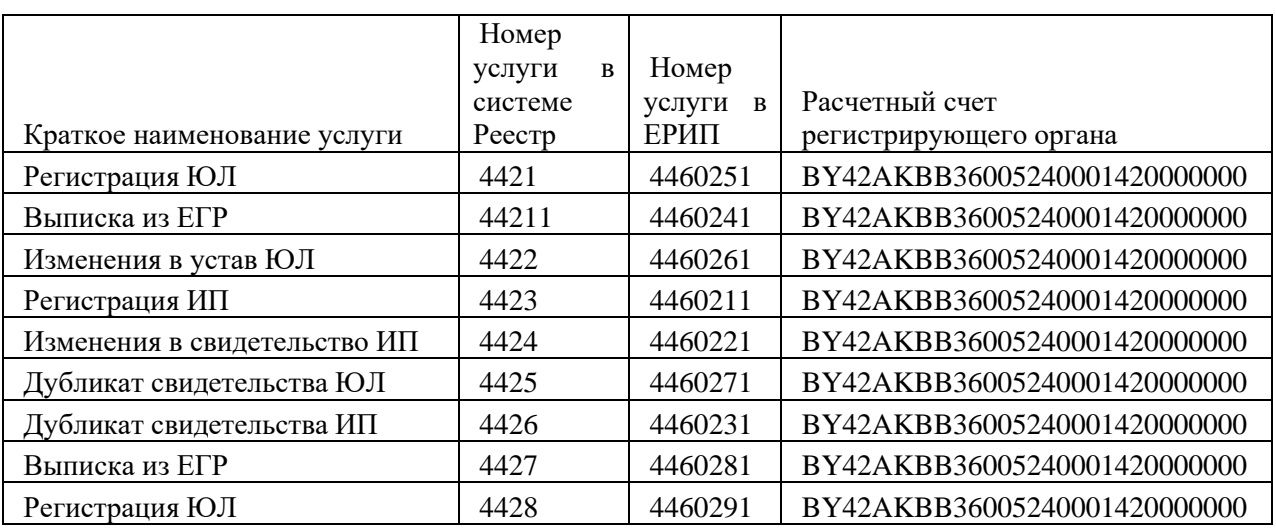